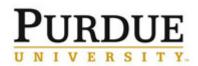

## **Contents**

- 1. Log into SuccessFactors (pages 1 2)
- 2. Access my assessment form (pages 3 4)
- 3. Understand the performance assessment form (pages 5 7)
- 4. Add new goal(s) as appropriate (pages 8 10)
- 5. Enter goal ratings and comments (page 9)
- 6. <u>Enter competency ratings and comments</u> (page 10)
- 7. Submit my self-assessment to supervisor (page 11 )
- 8. <u>Acknowledge and sign the assessment</u> (pages 12-13)
- 9. Establish the future goal plan (page 14)
- 10. Establish skills and career goals (page 15)

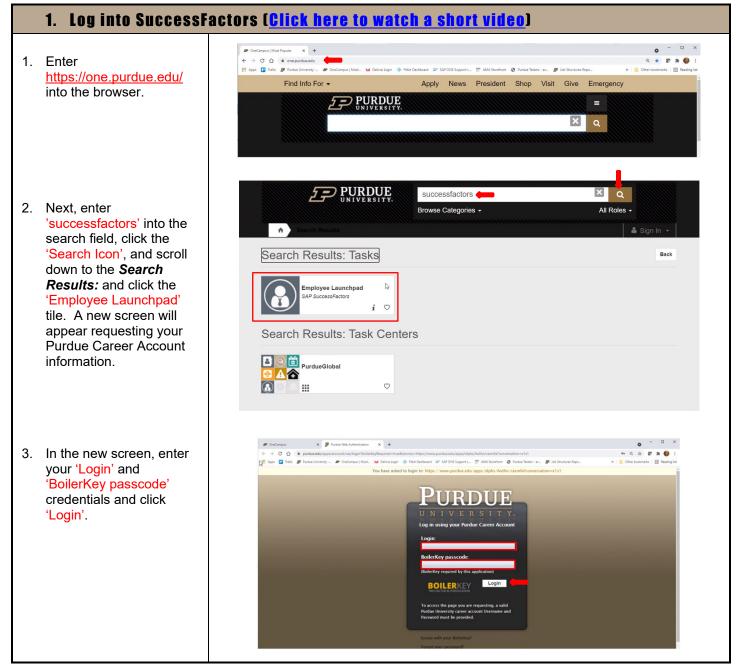

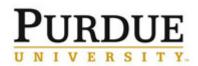

Г

## **Quick Reference Guide**

#### Annual Performance Assessment (employee)

| 4. <b>Congratulations!</b> You are now viewing the |                                                                                                    |                                  |
|----------------------------------------------------|----------------------------------------------------------------------------------------------------|----------------------------------|
| SuccessFactors 'Home'                              | #P OneCampus X §f Home X +     ← → C △ i performancemanage@succedstator.com/d/stat/1_scb=6/NV/95229596/C14/VaElsop52294510/Jus22509510/Jusap@stat/Us525595968-home                                                                                                    | • - • ×                          |
| landing-page.                                      | 🔢 Apps 🗓 Teello 🦻 Purdue University 🔊 OneCampus   Most 🐱 Delivra Login 🚸 Febit Daubboard 😅 SAP ONE Support L 🛒 AMA Storefront 🎯 Purdue Testers - ac 🦻 Job Structures Repo                                                                                                    | » Cther bookmarks 🖪 Reading list |
| ianang pago.                                       | C De De Conserte de la conserte de la conserte de l    | 6 <sup>9</sup> (3 <u>).</u>      |
|                                                    | Petromanos & Mol. Learning WebCaulo. Pry Statements.<br>Vol.2013 to Petrom<br>South Statements. South Statements. South Sta |                                  |
|                                                    | ka 20 0 20 € ∧ ∧                                                                                                    |                                  |
|                                                    | Annual Control Control    |                                  |
|                                                    |                                                                                                    |                                  |
|                                                    |                                                                                                    |                                  |

[Return to Top]

٦

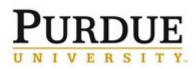

#### **Annual Performance Assessment (employee)**

[Return to Top]

#### 2. Access my assessment form ( <u>Click here to watch a short video</u> )

 Navigate to the SuccessFactors landingpage. Click the 'Home' drop-down menu. Next, click the 'Performance & 360s' link and the *My Forms* Screen will appear.

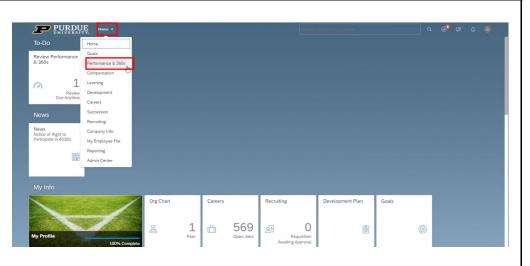

- 2. Once on the **My Forms** page, click 'Inbox'. This will customize how assessments appear on your screen.
- Next, scroll down and identify which assessment to open. Click the 'Form Title' name to open a specific form.

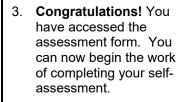

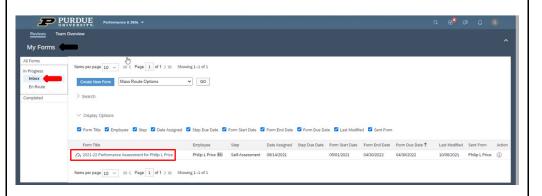

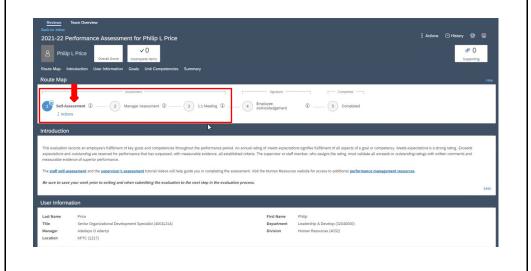

# PURDUE UNIVERSITY.

## **Quick Reference Guide**

#### Annual Performance Assessment (employee)

- 4. Here are some additional tips for accessing forms on the *My Forms* page.
- Review the **My Forms** navigation tabs on the top left-side of your screen.
- Click the 'All Forms' tab to access past and present forms assigned to you.
- Click the 'Inbox' to access assessment forms requiring your action.
- Click the 'En Route' tab to view assessment forms requiring the actions of others.
- Click the 'Completed' tab to access completed assessments appearing in your completed tab.

| s <b>entre</b> | Items per page 10 ~   (« < Page 1 of 1 > ») Sho   | wing 1–1 of 1       |                 |                             |                   |                 |                 |               |                |       |
|----------------|---------------------------------------------------|---------------------|-----------------|-----------------------------|-------------------|-----------------|-----------------|---------------|----------------|-------|
|                | Create New Form Mass Route Options                | ♥ G0                |                 |                             |                   |                 |                 |               |                |       |
| Ŧ              | > Search                                          |                     |                 |                             |                   |                 |                 |               |                |       |
|                | ✓ Display Options                                 |                     |                 |                             |                   |                 |                 |               |                |       |
|                | SForm Title Employee Step Date Assigned           | 🗹 Step Due Date 🗹   | Form Start Date | Form End Date 🛛 Form Due D  | Nate 🗹 Last Modif | ied 🗹 Sent Fron |                 |               |                |       |
|                | Form Title                                        | Employee            | Step            | Date Assigned Step Due Date | Form Start Date   | Form End Date   | Form Due Date 1 | Last Modified | d Sent From    | Actio |
|                | 2021-22 Performance Assessment for Philip L Price | Philip L Price (ES) | Self-Assessment | 09/14/2021                  | 05/01/2021        | 04/30/2022      | 04/30/2022      | 10/06/2021    | Philip L Price | i     |
|                | Items per page 10 ~  « < Page 1 of 1 > ») Sho     | wing 1–1 of 1       |                 |                             |                   |                 |                 |               |                |       |

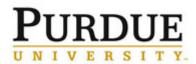

**Annual Performance Assessment (employee)** 

[Return to Top]

#### 3. Understand the performance assessment form

- Become familiar with the 'Print', 'Save', and 'Attach Document' functionality appearing in the top right-side of the screen. (Attend a <u>webinar</u> or visit <u>Performance</u> <u>Management @</u> <u>Purdue (videos)</u> to learn more about these and other functions)
- 2. Become familiar with the six 'Navigation Tabs' on the top leftside the screen. Use each tab (Route Map, Introduction, User Information, Goals, Unit Competencies, and Summary) to quickly access sections of the assessment form.
- Use 'Route Map' tab to identify the location of the assessment form.
- Use 'Introduction' tab to view basic guidance for completing the evaluation and to access on-demand resources.

- Use 'User Information' tab to view relevant position data.

| 01101                  |                                                                                                    |                                    |                                        |                             |                                   |
|------------------------|----------------------------------------------------------------------------------------------------|------------------------------------|----------------------------------------|-----------------------------|-----------------------------------|
|                        |                                                                                                    |                                    |                                        |                             |                                   |
| P                      | PURDUE<br>UNIVERSITY. & Performance & 360s ~<br>ws Team Overview                                                                                                    | Q Search for actions o             | r people                               | ce 0 (8)                    | Adedayo Adeniyi (aadedayo) 🗸      |
| Back to: A             |                                                                                                    |                                    |                                        | # Actions                   | © History 🖶 🖼 🛑                   |
|                        | Kristen L Miller 3.0 - Mees<br>Expectations<br>Overall Score Incomplete Items                                                                                                    |                                    |                                        |                             | ■ 0 ≠ 0<br>Supp <mark>u</mark> ng |
| Route Ma               | p Introduction User Information Goals Unit Competencies Summ                                                                                                    | hary                               |                                        |                             |                                   |
|                        |                                                                                                    |                                    |                                        |                             |                                   |
|                        |                                                                                                    |                                    |                                        |                             |                                   |
| <b>P</b><br>Revis      | PURDUE & 360s v<br>UNIVERSITY. & Performance & 360s v                                                                                                    | Q. Search for actions of           | r people                               | a t 8                       | Adedayo Adeniyi (aadedayo) 🗸      |
|                        | All Forms<br>-21 Performance Assessment for Kristen L Miller                                                                                                    |                                    |                                        | ‡ Actions                   | ⓒ History 쿱 屇                     |
| A<br>Route M           | Kristen L Miller<br>Zupectations<br>Devell Score<br>Incomplete Items<br>ap Introduction User Information Goals Unit Competencies Summ                                                                                                    | nary                               |                                        |                             | O      O     Supporting           |
|                        |                                                                                                    |                                    |                                        |                             |                                   |
|                        |                                                                                                    |                                    |                                        |                             |                                   |
|                        |                                                                                                    |                                    |                                        |                             |                                   |
| Route Map              | roduction User Information Goals Unit Competencies Summary                                                                                                    |                                    |                                        |                             |                                   |
| Route Map              | Assessment                                                                                                    |                                    | ature                                  | Completed                   | Hide                              |
| Self-As:               | sessment (i) (2) Manager Assessment (i) (3) 1:1 Meeting                                                                                                    |                                    |                                        | _ 5 Completed               |                                   |
|                        |                                                                                                    |                                    |                                        |                             |                                   |
|                        |                                                                                                    |                                    |                                        |                             |                                   |
| Route Map In           | ntroduction User Information Goals Unit Competencies Summary                                                                                                    |                                    | tera tera tera<br>Inati Inati Inati    |                             |                                   |
| expectations is        | n records an employee's fulfilment of key goals and competencies throughout the performa<br>s a strong rating. Exceeds expectations and outstanding are reserved for performance that h<br>ceeds or outstanding ratings with written comments and measurable evidence of superior parts | as surpassed, with measurable e    |                                        |                             |                                   |
| The <u>staff self-</u> | assessment of walandarus a stange with interference of a second pro-<br>assessment and the supervisor's assessment utorial videos will help guide you in comple<br>ve your work prior to exiting and when submitting the evaluation to the next step in th                              | eting the assessment. Visit the Hu | man Resources website for              | access to additiona perform | ance management resources.        |
|                        |                                                                                                    |                                    |                                        |                             | Less                              |
| Route Map Inti         | roduction User Information Goals Unit Competencies Summary                                                                                                    |                                    |                                        |                             |                                   |
| User Inform            | nation                                                                                                    |                                    |                                        |                             |                                   |
| Last Name<br>Title     | Jasek<br>Administrative Assistant (40016128)                                                                                                    |                                    | elissa<br>atl and Intl Schola (4104000 | 0)                          |                                   |
| Manager                | Veronica A Schirm<br>HCRS (2856)                                                                                                    |                                    | onors College (4041)                   | 20.<br>20.                  |                                   |
|                        |                                                                                                    |                                    |                                        |                             |                                   |

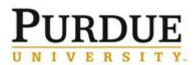

#### Annual Performance Assessment (employee)

- Use 'Goals' tab to navigate to the section, review HR guidance, and access resources.
   Use 'Add Goal' button to enter new goals as appropriate.
   Use the 'Edit Section Weight' functionality only when given specific direction by HR or senior leadership to make changes.
- Use 'Pencil' icon tab to edit existing criteria. Use the 'Question Mark' to view rating scale. Use 'Rating Dropdown Menu' and enter a rating. Enter 'Employee Comments' into the open field.

#### Use 'Unit

Competencies' tab to navigate to the section and review HR guidance. Use the 'Edit Section Weight' functionality only when given specific direction by HR or senior leadership to make changes.

#### Use 'Behavior Anchor Rating Scale'

to view HR guidance and gain a deeper understanding of the four competencies 'Culture and Values', 'Overall Job Performance', 'Profession/Career Development', and 'Supervision'.

#### tion User Information Goals Unit Competenc

als (75.0%) 🥒

Accountability for goal establishment rests with the supervisor. The supervisor ensures annual performance goals are entered correctly into SuccessFactors and are visible on the annual evaluation. The Purdue Guide for Creating Goals video explains the University's approach for establishing goals and examining the quality and effectiveness of a goal. Additional annual evaluation tutorial videos are available on the Human Resources website.

An annual rating of meets expectations signifies fulfilliment of all aspects of a goal. Meets expectations is a strong rating. Exceeds expectations and outstanding are reserved for performance that has surpassed, with measurable evidence, all established criteria. The supervisor or staff member, who assigns the rating, must validate all exceeds or outstanding ratings with written comments and measurable evidence of superior performance.

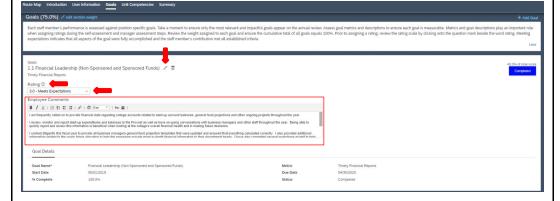

#### uction User Information Goals Unit Competencies Summary

Unit Competencies (25.0%) / edit section weight

Competencies assess the employee's fulfilment of overall job performance, professional development, culture and values, and supervision expectations (when applicable). An annual rating of meete expectations signifies fulfilment of all aspects of a competency. Meets expectations is a strong rating. Exceeds expectations and outsfanding are reserved for performance that has surpassed, with measurable evidence, all established criteria. The supervisor staff member, who assigns the rating, must validate all exceeds or outstanding rating with written comments and measurable evidence of superior performance. Supervisors and staff who desire additional clarity and assistance in assessing competencies can utilize the <u>behavior anchor examples</u> termine competency fulfilment.

Writing Assistant

#### Culture and Values

Employee Comments

Demonstrates ability to maintain positive relationships that enr transparency, and impactful work.

 Rating ⑦

 Select a rating...

B I <u>∪</u> | :: :: :: :: :: | *P* | ≪ Size <u>∨</u> | Az ≜ |

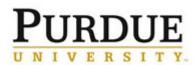

Г

## **Quick Reference Guide**

#### Annual Performance Assessment (employee)

| <ul> <li>Use 'Summary' tab to<br/>navigate to the<br/>section. View a</li> </ul> | Route Map Introduction. User Information Gravita Unit Competitation Elemenary Summary The supervisor will use this summary section to globs the one on one semual review discussion and reduit the summary during the mest discussion meeting.                                                                                                    |                      |
|----------------------------------------------------------------------------------|----------------------------------------------------------------------------------------------------|----------------------|
| snapshot of all goals                                                            | Name                                                                                                    | Weight               |
| and competencies                                                                 | Goets                                                                                                    | 75.0% of total score |
|                                                                                  | Faculty Stamup Funding                                                                                                    | 20.0%                |
| appearing on the                                                                 | Business Area Surplus/Deficit                                                                                                    | 30.0%                |
| form.                                                                            | Financial Management Training                                                                                                    | 15.0%                |
|                                                                                  | Business Area Cash Flow Projection                                                                                                    | 10.0%                |
|                                                                                  | Training and Development                                                                                                    | 10.099               |
|                                                                                  | Fiscal Approver Delegation                                                                                                    | 15.0%                |
|                                                                                  | Unit Competencies                                                                                                    | 25.0% of total score |
|                                                                                  | Culture and tables                                                                                                    |                      |
|                                                                                  | Overall Job Performance                                                                                                    |                      |
|                                                                                  | Professional / Garreer Development                                                                                                    |                      |
|                                                                                  | Supervision (Only rate supervisors against this competency.)                                                                                                    |                      |
|                                                                                  | Overall Comments on Annual Performance Assessment<br>Subjects Comments.<br>There excellent and a contract is provide outliar-data per potential castomer and the webling tender, and finding new ways of "Song business as usual." There had the<br>the excellent and the contract is provide outliar-data and an excellent and the event of the event of the ev |                      |

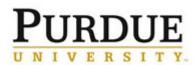

## **Quick Reference Guide**

#### Annual Performance Assessment (employee)

|    | 4. Add new goal(s)                                                                                                    | as approprate                                                                                                    |                                                                                                    |
|----|----------------------------------------------------------------------------------------------------|----------------------------------------------------------------------------------------------------|----------------------------------------------------------------------------------------------------|
| 1. | Click 'Goals' and<br>navigate to the<br>section. Next, click<br>'Add Goal' tab and<br>select the 'Add Goal'<br>option. A <i>Create a</i><br><i>New Goal</i> screen will<br>appear.                                                                                      | The Purdue Guide for Creating Goals video explains the University's approach for establishing goals and examining the quality and effectiveness of a goal. Additional annual select a go available on the Human Resources website. From Kris                                                                                                    | + Add Goat<br>ew goal from scratch or<br>val from goal library<br>ten's Goal Plan<br>ng goal from Kristen's<br>its and measurable<br>Less |
| -  | Once on the <b>Create</b><br><b>a New Goal</b> screen,<br>click 'Blank Goal' and<br>a new screen will<br>appear allowing you<br>to enter goal criteria.<br>(watch a short video)                                                                                        | Create a New Goal Choose what type of goal to add.   Blank Goal  Personal Goals allow you to make up your own goal and assign any metrics you want.   Sample Goal Library Goals are selected from an organized library with suggested metrics.  Cancel                                                                                                    |                                                                                                    |
| 2. | Staff are encouraged<br>to work with their<br>supervisors to enter<br>criteria into all fields<br>appearing on the goal<br>plan. However,<br>'Goal Name',<br>'Weights', 'Start Date',<br>and 'Due Date' are<br>the only required<br>fields.<br>Lastly, be sure to       | Fields marked with * are required.         Visibility:       Private           * Goal Name*:       Faculty Startup Funding         Description:       Improve faculty unrestricted funds / startup funding in FY21 and plan for in FY22, FY23 contributions         Metric:       - Accuracy of Projections<br>- Timeliness of Budget Preparations and Disbursements<br>- Quality of Guidance |                                                                                                    |
| -  | click the 'Save<br>Changes' button<br>after entering the<br>goal criteria. Data<br>will be lost if the save<br>changes button is not<br>clicked.<br>View the <u>Purdue</u><br><u>Guide for Creating</u><br><u>Goals video</u> (5<br>minutes) for<br>additional support. | • Weight:       20.0 %         • Start Date:       05/01/2020         • Due Date:       04/30/2021         % Complete:       100.0 %         Status:       On Track          Comments:       None                                                                                                    | Charges                                                                                                    |

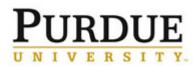

Т

Annual Performance Assessment (employee)

| 3. <b>Congratulations</b> , you have successfully added a new goal to your goal plan. The goal will also appear on your assessment form. Repeat the above process to add additional goals. | - Quality of Guidance Rating ① 3.0 - Meets Expectation Manager Comments | Funding 2 12                                                                                                    |                                         | .20.9% of tool score<br>Gentrad                                                                                                |
|----------------------------------------------------------------------------------------------------|-------------------------------------------------------------------------|----------------------------------------------------------------------------------------------------|-----------------------------------------|----------------------------------------------------------------------------------------------------|
| additional goalo.                                                                                                    | Goal Name*<br>Metric<br>Due Date                                        | Faculty Startup Funding<br>- Accuracy of Projections<br>- Timikiness of Biology Preparations and Disbursements<br>- Quality of Quiddince<br>04/30/2021 | Description<br>Start Date<br>% Complete | Improve faculty unrestricted funds / startup funding in FY21 and plan for in FY22, FY23 contributions.<br>05/01/2020<br>100.0% |
|                                                                                                    | Status                                                                  | On Track                                                                                                    |                                         |                                                                                                    |
|                                                                                                    |                                                                         |                                                                                                    |                                         | [Return to Top]                                                                                                    |

© 2021 Purdue University Last Updated 12/01/21 PLP Page **9** of **18** 

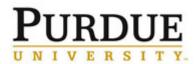

#### **Annual Performance Assessment (employee)**

#### [Return to Top]

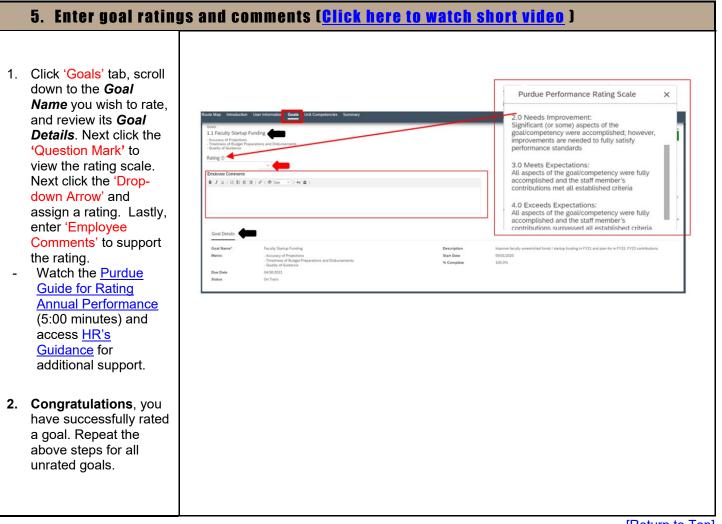

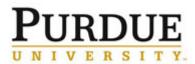

**Annual Performance Assessment (employee)** 

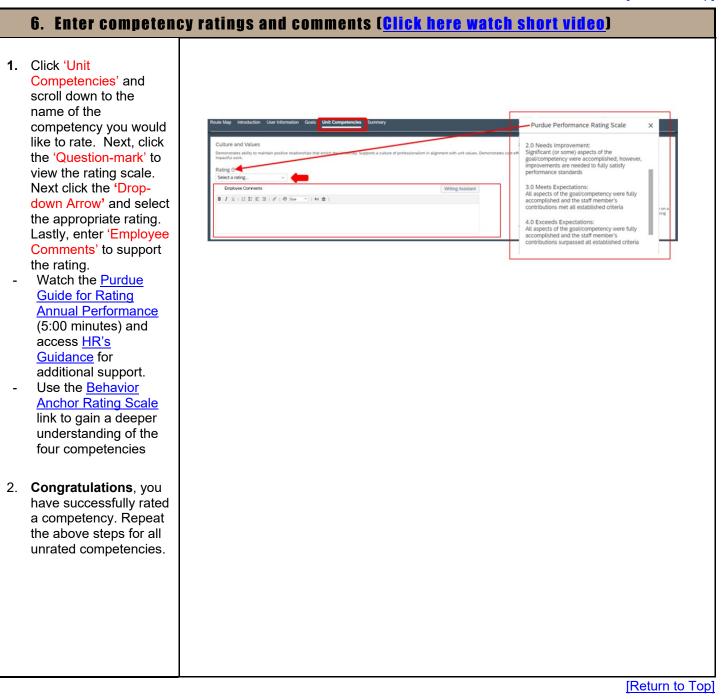

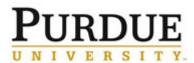

**Annual Performance Assessment (employee)** 

[Return to Top]

#### 7. Submit my self-assessment to supervisor

- 1. Click 'Summary' and navigate to the section. View a snapshot of all goals and competencies appearing on the assessment form.
- Add the goal weights together. *A cumulative goal weight of 100%* is **required** prior to submitting the assessment to the next step. A cumulative goal total above or below 100% will result in an error message when attempting to advance the form.
- 2. Next, scroll to the very bottom of the form and click 'Submit to Manager for Review' and a new screen will appear.
- Once on the new screen, click 'Submit to Manager for Review' a second time and the *My Forms* page will appear.
- 3. Congratulations! You have sent your selfassessment to your manager. The form now appears in your 'En Route' tab showing action is required by your supervisor.

| ap Introduction User Information Goals                                                                                                    | s Unit Competencies Summary                                                                                                    |                                                            |                   |                              |                  |                     |
|----------------------------------------------------------------------------------------------------|----------------------------------------------------------------------------------------------------|------------------------------------------------------------|-------------------|------------------------------|------------------|---------------------|
| nary                                                                                                    | re one-on-one annual review discussion and revisit the summary during the merit discussion m                                                                                                    |                                                            |                   |                              |                  |                     |
| pervisor out use this summery section to guide th                                                                                                    | s one-on-one annual review discussion and revisit the summary during the merit discussion r                                                                                                    | eeang.                                                     |                   |                              |                  |                     |
| ne                                                                                                    |                                                                                                    |                                                            |                   |                              | Weight           |                     |
| ds 🛑                                                                                                    |                                                                                                    |                                                            |                   |                              | 75.0% of total s | score               |
| culty Startup Funding                                                                                                    |                                                                                                    |                                                            |                   |                              | 20.0%            |                     |
| isiness Area Surplus/Deficit                                                                                                    |                                                                                                    |                                                            |                   |                              | 30.0%            |                     |
| nancial Management Training                                                                                                    |                                                                                                    |                                                            |                   | 100%{                        | 15.0%            |                     |
| siness Area Cash Flow Projection                                                                                                    |                                                                                                    |                                                            |                   |                              | 10.0%            |                     |
| scal Approver Delegation                                                                                                    |                                                                                                    |                                                            |                   |                              | 15.0%            |                     |
| Competencies                                                                                                    |                                                                                                    |                                                            |                   |                              | 25.0% of total s | score               |
| iture and Values                                                                                                    |                                                                                                    |                                                            |                   |                              |                  |                     |
| verall Job Performance                                                                                                    |                                                                                                    |                                                            |                   |                              |                  |                     |
| ofessional / Career Development                                                                                                    |                                                                                                    |                                                            |                   |                              |                  |                     |
| pervision (Only rate supervisors against this comp                                                                                                    | reterricy.)                                                                                                    |                                                            |                   |                              |                  |                     |
| rall Comments on Annual Perform                                                                                                    |                                                                                                    |                                                            |                   |                              |                  |                     |
|                                                                                                    |                                                                                                    |                                                            |                   |                              |                  |                     |
| nit to Manager for review @<br>re about to sand this form to the next perso<br>ward Form to Adedayo 0 Adeniyi<br>ail Notification Comments                                                                                                    | e(s) specified in the workflow.                                                                                                    | G                                                          | ancel Save and Cl | lose Subr                    | nit to Manaş     | ger for reviev      |
| re about to send this form to the next perso<br>ward Form to Adedayo O Adeniyi                                                                                                    | n(s) specified in the workflow.                                                                                                    | C                                                          | ancel Save and Cl | lose Subr                    | nit to Manaş     | ger for review      |
| re about to send this form to the next perso<br>ward Form to Adedayo O Adeniyi                                                                                                    | n(s) specified in the workflow.                                                                                                    | C                                                          | ancel Save and Cl |                              |                  | get for review      |
| re about to send this form to the next perso<br>ward Form to Adedayo O Adeniyi                                                                                                    | In(s) specified in the workflow.                                                                                                    |                                                            | ancel Save and Cl | Lose Subm<br>Cancel & Return |                  |                     |
| re about to send this form to the next perso<br>vard Form to Adedayo O Adeniyi                                                                                                    | n(s) specified in the workflow.                                                                                                    |                                                            | ancel Save and Cl |                              |                  |                     |
| re about to send this form to the next perso<br>ward Form to Adedayo O Aderiyi<br>all Notification Comments                                                                                                    | URDUE<br>IVERSITY. Performance & 360s v<br>m Overview                                                                                                    |                                                            | ancel Save and Cl |                              |                  |                     |
| e about to send this form to the next perso<br>and Perm to Adedge 0 Aderiyi<br>all Notification Comments                                                                                                    | URDUE ASITY.<br>IVERSITY.<br>IN Overview                                                                                                    |                                                            |                   |                              |                  |                     |
| e about to send this form to the next perso<br>and Form to Adedge 0 Aderiyi<br>all Notification Comments<br>Reviews Tee<br>My Forms                                                                                                    | URDUE<br>IVERSITY. Performance & 360s v<br>m Overview                                                                                                    |                                                            |                   |                              |                  |                     |
| e about to send this form to the next perso<br>and Ferm to Adedayo O Aderiyi<br>all Notification Comments<br>all Notification Comments<br>Rexizeva<br>Rexizeva<br>Rexizeva<br>Resizeva<br>All Forms<br>In Progress<br>Inbox                        | URDUE ASITY.<br>IVERSITY.<br>IN Overview                                                                                                    |                                                            |                   |                              |                  |                     |
| e about to send this form to the next perso<br>and Ferm to Adedayo O Aderiyi<br>all Notification Comments<br>all Notification Comments<br>Rexiews Tex<br>My Forms<br>All Forms<br>In Progress<br>Inhox<br>En Route Comments                        | IVERSITY.<br>Performance & 360s v<br>m Overview<br>Rems per page 10 v K < Page 1 of 1 > 34 Sh<br>Create New Form                                                                                                    |                                                            |                   |                              |                  |                     |
| e about to send this form to the next perso<br>and Ferm to Adedayo O Aderiyi<br>all Notification Comments<br>all Notification Comments<br>Rexizeva<br>Rexizeva<br>Rexizeva<br>Resizeva<br>All Forms<br>In Progress<br>Inbox                        | IVERSITY. Performance & 360s v<br>IVERSITY.<br>m Overview<br>Hems per page 10 v KK < Page 1 of 1 > 24 Sh                                                                                                    |                                                            |                   |                              |                  |                     |
| e about to send this form to the next person<br>and Form to Adedayo O Aderiyi<br>il Notification Comments<br>il Notification Comments<br>il Notification Comments<br>Reviews<br>My Forms<br>All Forms<br>In Progress<br>Index<br>En Route Comments | IVERSITY.<br>Performance & 360s v<br>m Overview<br>Rems per page 10 v K < Page 1 of 1 > 34 Sh<br>Create New Form                                                                                                    | owing 1–3 of 3 • AL C                                      | My Direct Reports | Cancel & Return              | n to Form.       | bent to Manager for |
| e about to send this form to the next perso<br>and Ferm to Adedayo O Aderiyi<br>all Notification Comments<br>all Notification Comments<br>Rexiews Tex<br>My Forms<br>All Forms<br>In Progress<br>Inhox<br>En Route Comments                        | Items per page       10       K < Page                                                                                                    | owing 1–3 of 3 • AL C                                      | My Direct Reports | Cancel & Return              | n to Form Sut    | amit to Manager for |
| re about to send this form to the next perso<br>ward Form to Adedgo O Aderlyi<br>all Notification Comments<br>all Notification Comments<br>Reviews<br>My Forms<br>All Forms<br>In Progress<br>Inbox<br>En Route (                                  | IVE R 5 ITY.       Performance & 360s *         IVE R 5 ITY.       Performance & 360s *         INCOMPACT       Incompact for the second second | owing 1-3 of 3 • All C<br>Step Due Date • Porn<br>Employee | My Direct Reports | Cancel & Return              | n to Form Sut    | bent to Manager for |
| re about to send this form to the next perso<br>ward Form to Adedgo O Aderlyi<br>all Notification Comments<br>all Notification Comments<br>Reviews<br>My Forms<br>All Forms<br>In Progress<br>Inbox<br>En Route (                                  | Items per page       10       K < Page                                                                                                    | owing 1–3 of 3 • AL C                                      | My Direct Reports | Cancel & Return              | n to Form Suid   | amit to Manager for |

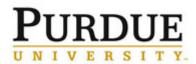

Annual Performance Assessment (employee)

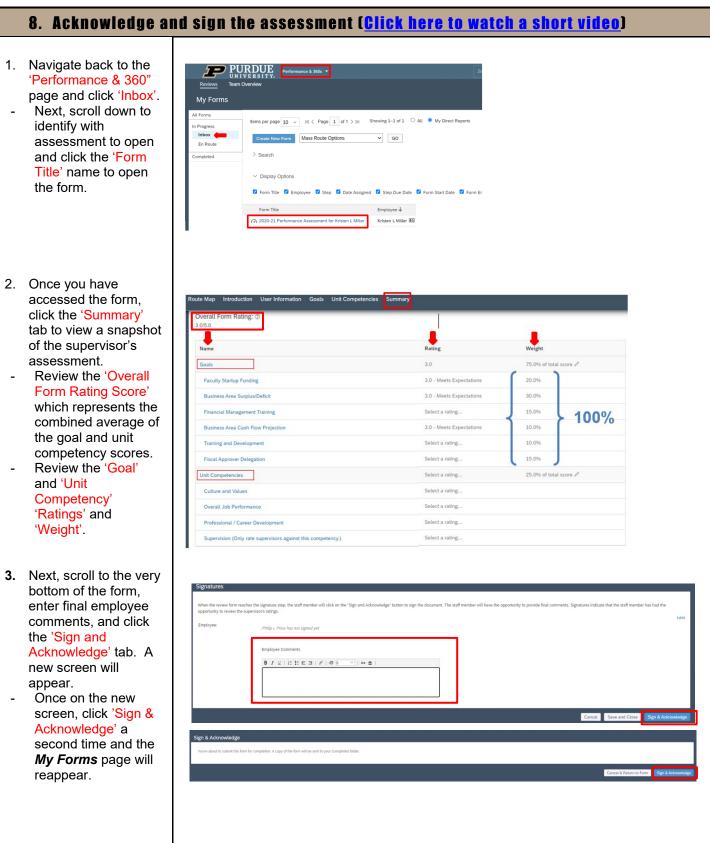

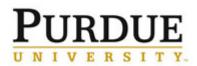

#### Annual Performance Assessment (employee)

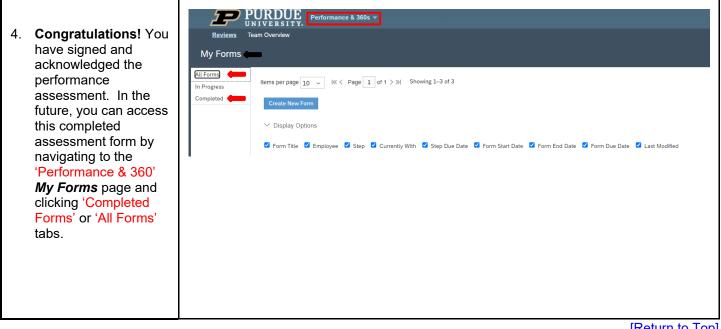

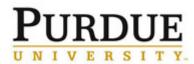

#### Annual Performance Assessment (employee)

[Return to Top]

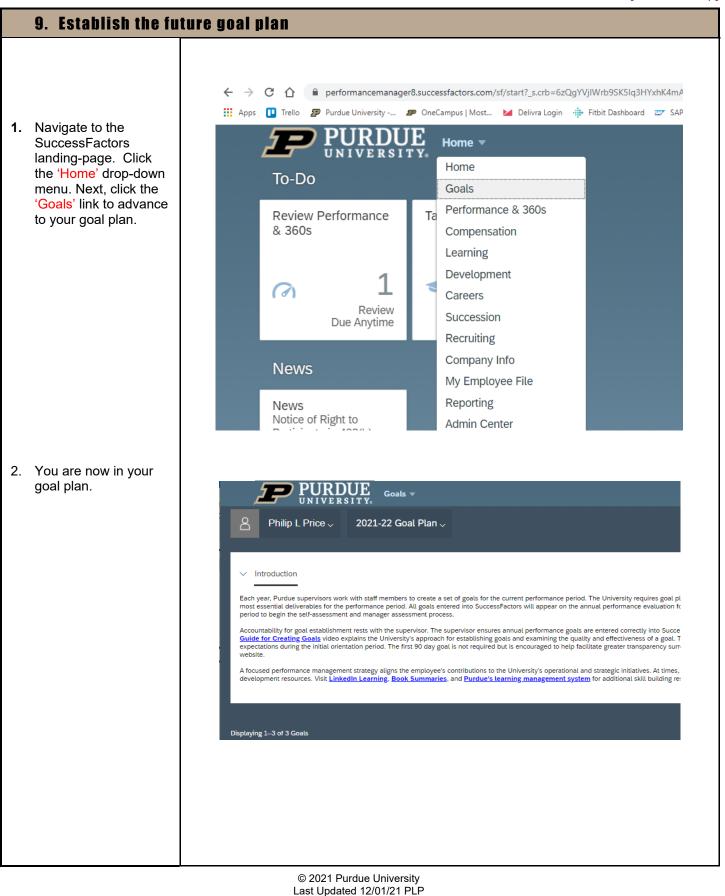

Page 15 of 18

# PURDUE UNIVERSITY.

## **Quick Reference Guide**

#### Annual Performance Assessment (employee)

FURDUE Goals -3. Navigate to the top of Philip L Price  $\sim$ 2021-22 Goal Plan  $\sim$ Oisplay Options the plan and observe 2020-21 Goal Plan the goal plan date. 2021-22 Goal Plan Click the 'Goal Plan Introduction 2022-23 Goal Plan Drop Down Button', Each year, Purdue supervisors vol performance. Every employee must 2019 Goal Plan the annual performance evaluation must reveauauon nome will be accessible to the supervisor and employee by the last quarter of the performance period. All goals entered into SuccessFactors will appear on the annual performance evaluation must reveauauon nome will be accessible to the supervisor and employee by the last quarter of the performance period. The university requires goal planning as the first step to successful asset the most essential deliverables for the performance period. All goals entered into SuccessFactors will appear on the annual performance evaluation must reveauauon nome will be accessible to the supervisor and employee by the last quarter of the performance period to begin the selfand select the 'Desired Goal Plan'. Accountability for goal establishment rests with the supervisor. The supervisor ensures annual performance goals are entered correctly into SuccessFactors and reviewed regularly by the supervisor and employee throughout the performance period. The <u>Purdue Guide for Creating Goals</u> video explains the University's approach for establishing goals and examining the quality and effectiveness of a goal. The <u>First 9D pays of Employment</u> Goal Outline provides guidance for identifying the new hyberclations during the initial orientation period. The first 9D pays of Employment Goal Outline provides guidance for identifying the new hyberclations during the initial orientation period. The first 9D pays goal is not required but is encouraged to help facilitate greater transparency surrounding goal expectations. Additional goal planning turbrial videos are available on the Human Resources website. The desired goal plan will appear on your A focused performance management strategy aligns the employee's contributions to the University's operational and strategic initiatives. At times, new goals require new skill sets. Visit Purdue's <u>career development website</u> to access staff training and career development resources. Visit <u>Linkedin Learning, Book Summaries</u>, and <u>Purdue's Learning</u> management system for additional skill building resources. screen. E Goals 🔻 ŪN VERSIT Congratulations! You 4. have successfully 8 Philip L Price ~ 2022-23 Goal Plan  $\sim$ + Add Goal navigated to your 'Future Goals Plan'. Next, click the 'Add Introduction Goal' button to begin adding goals to the Each year, Purdue supervisors work with staff members to create a set of goals for the current performance period. The University requires g plan. For additional performance. Every employee must have a set of goals that represent the most essential deliverables for the performance period. All goals ( instructions on how to add a new goal, reference page 8 of this quick reference guide or watch this short video.

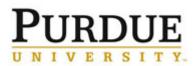

#### Annual Performance Assessment (employee)

|    | 10. Establish skills                                                                                                    | and career development goals                                                                                                    |
|----|----------------------------------------------------------------------------------------------------|----------------------------------------------------------------------------------------------------|
| 1. | Navigate to the<br>SuccessFactors<br>landing-page. Click<br>the 'Home' drop-<br>down menu. Next,<br>click the<br>'Development' link<br>and advance to your<br>development plan.                                                  | To-Do<br>Review Performance<br>& 360s<br>Reviews<br>Due Anytime<br>To-Do<br>Goals<br>Performance & 360s<br>Development<br>Development<br>Courses<br>Development<br>Courses<br>Due Anytime |
| 2. | You are now in your<br>'Development Plan'.<br>Before advancing,<br>click the 'Introduction<br>Drop-Down Menu' to<br>access skills and<br>career development<br>resources available<br>to Purdue<br>employees and<br>supervisors. | Pripe Price       Undugment Par         Image: Distance       Image: Distance                                                                                                    |
|    |                                                                                                    | © 2021 Purdue University<br>Last Updated 12/01/21 PLP                                                                                                    |

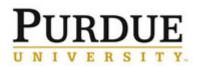

Annual Performance Assessment (employee)

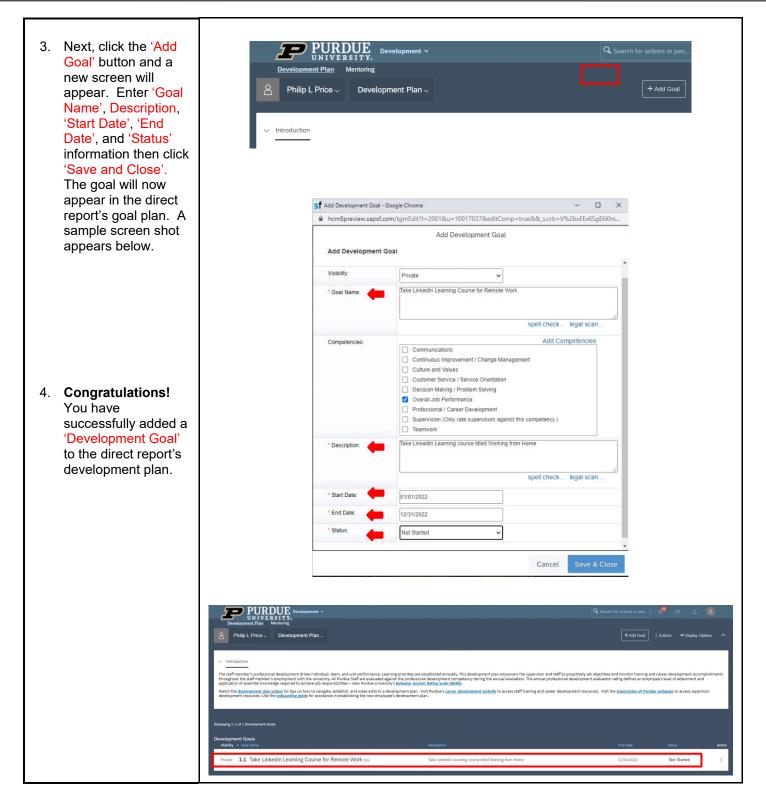